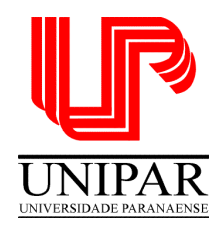

**Diretoria Executiva de Gestão do Ensino Superior**

# **Calendário Acadêmico / 2013**

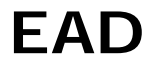

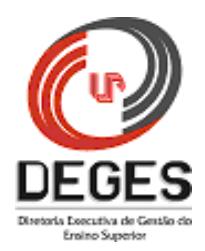

### **Janeiro**

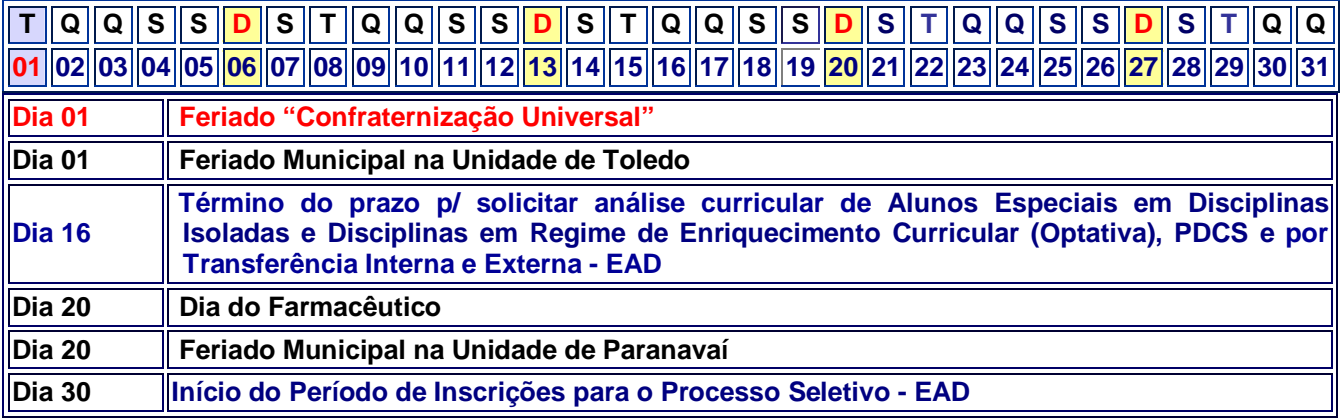

#### **Fevereiro**

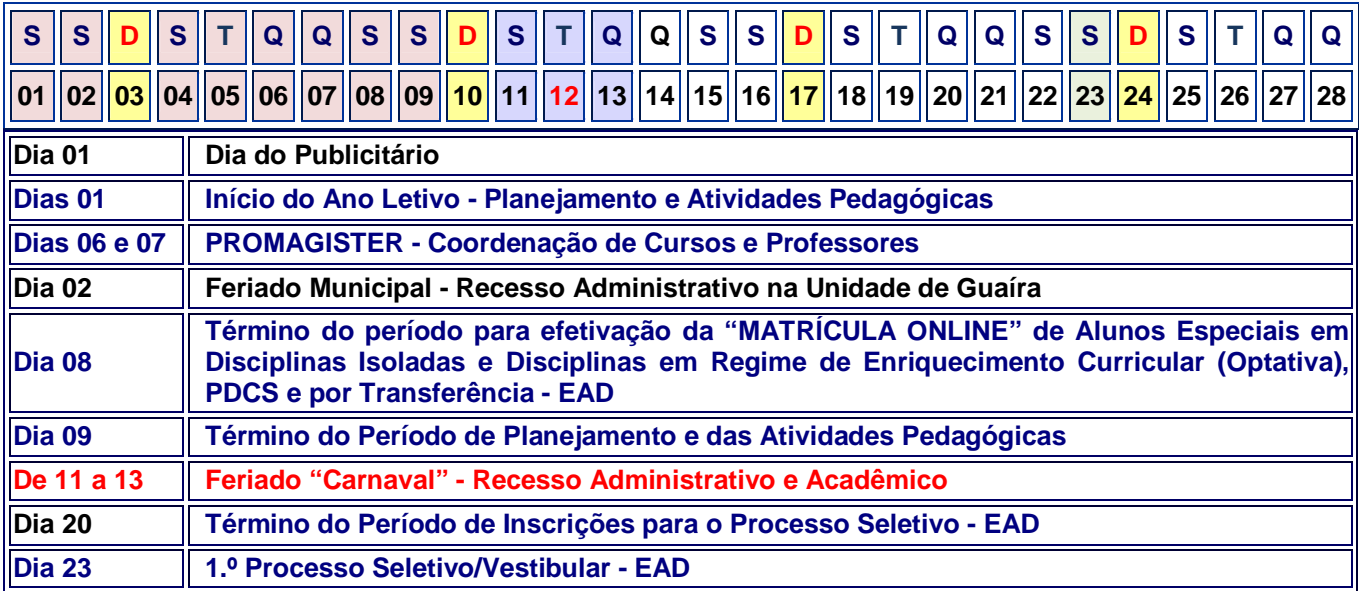

# **Março**

![](_page_1_Picture_413.jpeg)

# **Abril**

![](_page_1_Picture_414.jpeg)

# **Maio**

![](_page_2_Picture_538.jpeg)

# **Junho**

![](_page_2_Picture_539.jpeg)

# **Julho**

![](_page_2_Picture_540.jpeg)

# **Agosto**

![](_page_3_Picture_373.jpeg)

#### **Setembro**

![](_page_3_Picture_374.jpeg)

### **Outubro**

![](_page_4_Picture_381.jpeg)

## **Novembro**

![](_page_4_Picture_382.jpeg)

#### **Dezembro**

![](_page_5_Picture_266.jpeg)

#### **OBSERVAÇÃO:**

- **1 Caso não sejam cumpridos os dias letivos, a carga horária e o programa de cada disciplina, segundo este Calendário, o ano letivo será prorrogado até completar o mínimo obrigatório.**
- **2 Os feriados municipais deverão ser observados e comunicados aos acadêmicos pelos Diretores das Unidades Universitárias da UNIPAR.**

#### **MATRÍCULA ONLINE/EAD – MARÇO/2014**

**07 - Término do período para efetivação de matrícula para o ano letivo de 2014.**